# Operaciones E/S en C (II)

- 1. Introducción a las operaciones E/S
- 2. E/S carácter a carácter
- 3. E/S línea a línea
- 4. E/S con formato

### **1. Introducción Introduccióna las operaciones E/S**

- En C la E/S está orientada a caracteres, pero también pueden leerse o escribirse bytes (se conocecomo E/S a bajo nivel)
- Las principales funciones de E/S sobre la consola (entrada por teclado y salida por pantalla) están definidas en la biblioteca stdio.h
- Las funciones más utilizadas son:

Entrada/Salida carácter a carácter:

 $-$  getchar(), getc(), putchar(), putc()

Entrada/Salida línea a línea:

 $-$  gets(), puts()

Entrada/salida con formato (ya vistas en el tema 1):

 $-$  printf(), scanf()

## **2. E/S carácter a carácter**

- **char getchar():** Lee un carácter de la entrada estándar (teclado).
- **putchar (char):** Escribe un carácter en la salida estándar (pantalla).

### Ejemplo:

```
#include <stdio.h>
main() /* Cambia tipo de letra */ {
char ca;
 do { /*Lee carácter a carácter e intercambia mayúsculas y minúsculas */
    ca = getchar();
    if (islower(ca)) putchar (toupper(ca));
    else putchar (tolower(ca));
 \} while (ca != '.'); /* Usa un punto para terminar \frac{*}{\ }System("PAUSE");
 }
```
En el ejemplo han aparecido otras funciones de la biblioteca estándar:

- **islower islower(ca)**: Devuelve 1 si ca es una minúscula. 0 en caso contrario.
- **isupper isupper(ca)**: Devuelve 1 si ca es una mayúscula. 0 en caso contrario.
- **toupper(ca)**: Convierte el carácter ca a mayúscula.
- **tolower(ca)**: Convierte el carácter ca a minúscula.

### **3. E/S línea a línea**

- **gets():** Devuelve una cadena terminada con nulo en el array de caracteres que recibe como argumento. Al escribir una cadena y pulsar un retorno de carro (enter), gets() lee la cadena y a continuación le cambia el retorno de carro por el terminador nulo ('\*0').*
- **puts()**: Imprime en pantalla una cadena de caracteres, que pueden incluir los códigos que llevan asociados la barra invertida, como '\*n'.*

#### **Ejemplo:**

```
int getnum() {
char num[80], n;
 do {
   gets(num);
   if (! numero(num)) {
     puts ("Debe ser un numero\n");
     n = 0;
   }
   else n = 1;
 } while (!n);
 return (atoi(num));
}
```
En el ejemplo anterior **atoi()** convierte una cadena de caracteres ASCII a entero. Otros ejemplos de funciones de la misma familia es **atof()**, ASCII a float.

# **4. E/S con formato**

### **(YA VISTO EN TEMA 1)**

### **Escritura:**

### int printf ("<cadena control>", <argumentos>);

- La cadena de control especifica el formato y el número de argumentos
- Los argumentos son las variables o expresiones a escribir
- Devuelve nº de argumentos correctamente escritos
- En la cadena de control pueden aparecer:
	- constantes carácter o cadena, que aparecen como tales,
	- constantes tipo carácter:  $\b$ ,  $\n\lambda$ ,  $\lambda$ ,  $\lambda$ ,
	- descriptores de formato, **%?**, que indican el formato con el que mostrarán los argumentos (equivalente al format de FORTRAN), donde **?** es uno de los siguientes:

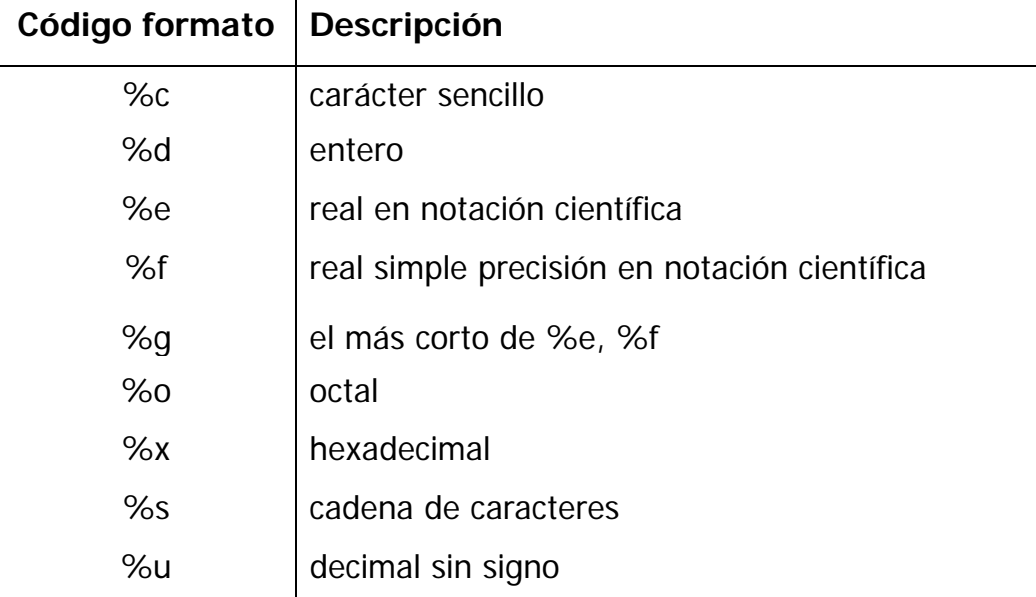

Los descriptores se pueden especificar mediante **%m.n? Ejemplos:** %10d%10.5f %20s

Ejemplos:

printf ("Un entero en una linea: %d \n", entero); printf ("Dos enteros en una linea: %d, %d\n", entero1, entero2); printf ("Una cadena %s de caracteres.\n", cadena); printf ("Varios %d tipos %c mezclados %s\n", entero, caracter, cadena);

```
for (i=1; i <= 100; i++) {
  printf ("%d \t", i);
  if (i % 25 == 0) printf ("\n");
}
```
### **Lectura:**

#### **int scanf** ("<cadena de control>", <argumentos>);

- cadena de control: idem que en el printf
- Devuelve número de argumentos leídos correctamente
- Los argumentos son las variables o expresiones a leer.
- **Los argumentos que sean de tipo dato‐resultado o resultado y sean de tipos escalares escalares, deben llevar delante el operador &**: **&: indirección**, pasa la dirección de la variable y no su valor. Esta es la forma en la que C modifica los valores de los argumentos de una función:

scanf ("%d", &entero); /\* lee un entero \*/ scanf ("%d, %d", &entero1, &entero2); /\* ha leido dos enteros\*/ scanf ("%s", cadena); /\* leida una cadena, que no es escalar\*/ scanf ("%d %c %s\n", &ent3, &c, string); /\* lee un entero, ent3, y un carácter, c, ambos escalares, y una cadena, string, que no es escalar $*/$